# RANCANG BANGUN APLIKASI KASIR MENGGUNAKAN **SISTEM BARCODE SCANNER BERBASIS ANDROID** DENGAN ALGORITMA BOYER-MOORE

**SKRIPSI** 

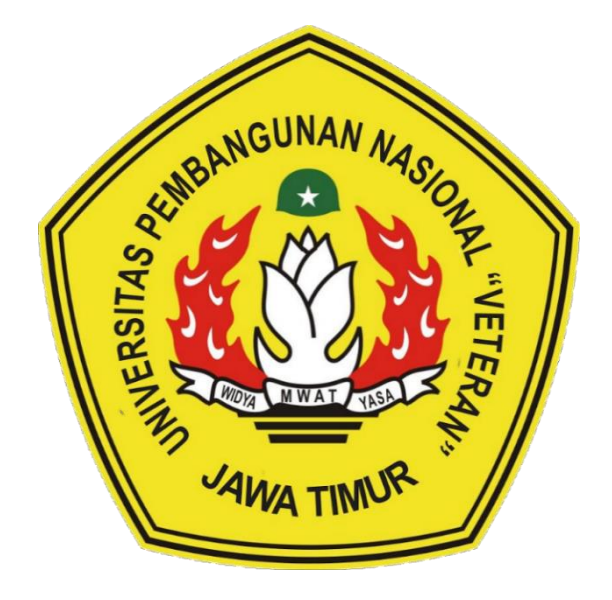

Oleh :

#### **MOCHAMMAD SUBRA IRHAZ**

NPM. 1634010029

## PROGRAM STUDI INFORMATIKA

# **FAKULTAS ILMU KOMPUTER**

UNIVERSITAS PEMBANGUNAN NASIONAL "VETERAN"

**JAWA TIMUR** 

2023

## **HALAMAN JUDUL**

# <span id="page-1-0"></span>RANCANG BANGUN APLIKASI KASIR MENGGUNAKAN SISTEM *BARCODE SCANNER* BERBASIS *ANDROID* DENGAN ALGORITMA *BOYER-MOORE*

#### **SKRIPSI**

Diajukan Untuk Memenuhi Sebagai Persyaratan

Dalam Memperoleh Gelar Sarjana Komputer

Program Studi Informatika

Oleh :

#### MOCHAMMAD SUBRA IRHAZ

NPM. 1634010029

### PROGRAM STUDI INFORMATIKA

#### FAKULTAS ILMU KOMPUTER

#### UNIVERSITAS PEMBANGUNAN NASIONAL "VETERAN"

#### JAWA TIMUR

#### 2023

#### **LEMBAR PENGESAHAN SKRIPSI**

# **Judul : RANCANG BANGUN APLIKASI KASIR MENGGUNAKAN** SISTEM BARCODE SCANNER BERBASIS ANDROID DENGAN **ALGORITMA BOYER-MOORE**

#### Oleh : MOCHAMMAD SUBRA IRHAZ

NPM: 1634010029

 $2.$ 

Telah Diseminarkan Dalam Ujian Skripsi Pada:

Hari Kamis, Tanggal 25 Mei 2023

Mengetahui

1.

**Dosen Pembimbing** 

1. **Chrystla** 

NIP. 19861008 2021211 001

Dosen Penguji

Dr. Eng. Ir. Anggraini Puspita Sari, ST, MT

NPT. 222198 60 816400

 $2.$ Hendra Maulana, S.Kom, M.Kom NPT. 201198 31 223248

**Andreas Nugroho Sihananto,** S.Kom, M.Kom

NPT. 211199 00 412271

Menyetujui

Dekan Ilmu Komputer niss Dr. Ir. Novicina Hendrasarie, MT

NIP. 19681126 199403 2 001

Koordinator Program Studi Informa Fetty Tri A Paraeny. S.Kom. M.Kom NIP. 19820211 2021212 005

#### SURAT PERNYATAAN ANTI PLAGIAT

Saya, mahasiswa Program Studi Informatika UPN "Veteran" Jawa Timur, yaog bertanda tangan dibawah ini:

Nama: Mochammad Subra Irhaz

NPM :1634010029

Menyatakan bahwa Skripsi atau Tugas Akhir yang Saya ajukan dan kerjakan dengan judul:

# "RANCANG BANGUN APLIKASI KASIR MENGGUNAKAN SISTEM BARCODE SCANNER BERBASIS ANDROID DENGAN ALGORITMA BOYER.MOORE'

Bukan merupakan plagiat dari Skripsi atau Tugas Akhir atau Penelitian orang lain dan juga bukan merupakan produk dan atau software yang saya beli dari pihak lain. Saya juga menyatakan bahwa Skripsi atau Tugas Akhir ini adalah pekerjaan saya sendiri, kecuali yang dinyatakan dalam Daftar Pustaka dan tidak pernah diajukan untuk syarat memperoleh gelar di UPN "Veteran" Jawa Timur maupun di institusi pendidikan lain. Jika ternyata di kemudian hari pernyataan ini terbukti tidak benar, maka Saya siap menerima segala konsekuensinya.

Surabaya, 25 Mei 2023

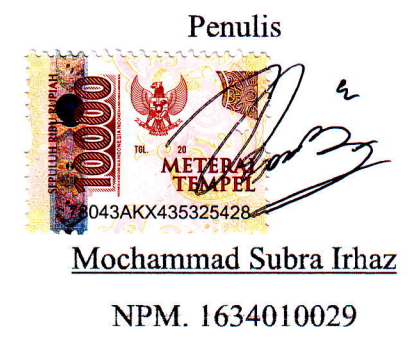

# RANCANG BANGUN APLIKASI KASIR MENGGUNAKAN SISTEM *BARCODE SCANNER* BERBASIS ANDROID DENGAN ALGORITMA *BOYER-MOORE*

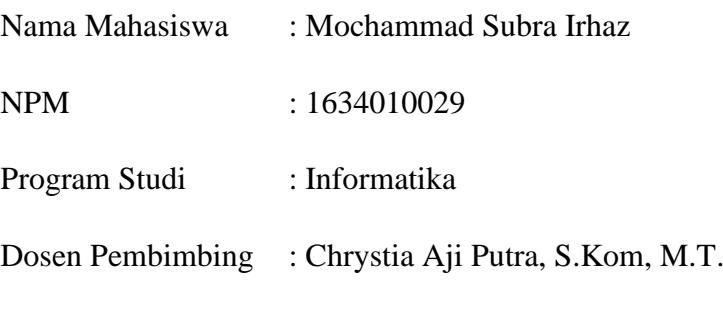

Hendra Maulana, S.Kom, M.Kom.

#### **ABSTRAK**

<span id="page-4-0"></span>Hampir setiap instansi, organisasi, perusahaan, lembaga baik milik pemerintah maupun swasta banyak menerapkan sistem informasi pada perangkat lunak *mobile* yang bertujuan untuk mempermudah, meningkatkan efisiensi waktu, dan meningkatkan kinerja serta produktivitas. Toko "New Abadi" merupakan perusahaan yang bergerak pada bidang pakaian belum menerapkan sistem tersebut dalam arti aktivitas transaksi yang dilakukan masih dalam sistem manual. Aplikasi kasir Toko "New Abadi" merupakan aplikasi kasir sederhana berbasis *android* yang dapat melakukan manajemen stok dan barang, perhitungan dan riwayat transaksi, dan lain-lain serta bertujuan untuk mempermudah pihak Toko "New Abadi" dalam melakukan proses transaksi bisnis dengan cepat, akurat, dan efisien. Aplikasi ini memiliki sistem *barcode scanner* untuk memindai *barcode* menggunakan kamera pada *smartphone* dan menerapkan algoritma *Boyer-Moore* yang berfungsi untuk mencocokkan hasil *scan barcode* dengan barang yang ada pada *database* aplikasi. Metode penelitian yang digunakan untuk membangun aplikasi adalah metode *waterfall*. Sedangakan metode pengujian yang digunakan adalah metode *blackbox*. Hasil uji coba yang dilakukan pada aplikasi dapat berjalan dengan baik dan sesuai harapan. Sistem *barcode scanner* dan penerapan algoritma *Boyer-Moore* juga berjalan dengan baik dalam memindai *barcode* dan pencocokan *barcode* serta dapat mempercepat dalam *input* barang untuk ditransaksikan lebih lanjut.

*Kata Kunci : Programming, Android, Boyer-Moore, Cashier, Barcode Scanner*

#### **KATA PENGANTAR**

<span id="page-5-0"></span>Puji syukur kami panjatkan kepada Tuhan Yang Maha Esa karena berkat rahmat dan karuniaNya, penulis dapat menyelesaikan laporan penelitian skripsi ini yang berjudul "RANCANG BANGUN APLIKASI KASIR MENGGUNAKAN SISTEM *BARCODE SCANNER* BERBASIS *ANDROID* DENGAN ALGORITMA *BOYER-MOORE*".

Penelitian ini dilakukan sebagai persyaratan dalam memperoleh gelar Sarjana Komputer Program Studi Informatika di Universitas Pembangunan Nasional "Veteran" Jawa Timur. Dengan banyak dukungan dan bantuan yang didapatkan selama melakukan penelitian sehingga penulis akhirnya mampu menyelesaikan penulisan laporan akhir ini. Dengan rasa hormat, ucapan terima kasih penulis haturkan kepada seluruh pihak terkait yang membantu penyusunan laporan ini dari awal hingga akhir.

Tetapi terlepas dari semua itu, penulis menyadari sepenuhnya bahwa penelitian ini masih ada kekurangan dan jauh dari kata sempurna baik dari segi penulisan kalimat, tata bahasa, dan lain-lain. Oleh karena itu, dengan tangan terbuka penulis menerima segala saran dan kritik dari pembaca agar dapat menjadi lebih baik di kedepan harinya. Akhir kata penulis berharap semoga laporan penelitian ini dapat memberikan manfaat maupun inspirasi terhadap pembaca.

> Surabaya, Mei 2023 Penulis

Mochammad Subra Irhaz

#### **UCAPAN TERIMA KASIH**

<span id="page-6-0"></span>Dalam penyusunan dan penyelesaian penelitian skripsi ini tidak terlepas dari bantuan, bimbingan, serta dukungan dari berbagai pihak. Oleh karena itu dalam kesempatan ini penulis menyampaikan terima kasih kepada Tuhan Yang Maha Esa yang selalu ada dan memberi kelancaran, kemudahan, kekuatan, dan sumber segala pencerahan dan tempat pertama mengadu keluh kesah dan rasa gelisah penulis. Tidak lupa penulis juga berterima kasih kepada pihak terkait yang telah membantu penulis dan yang terhormat:

- 1. Bapak Prof. Dr. Ir. Akhmad Fauzi, MMT., IPU selaku Rektor UPN "Veteran" Jawa Timur sebagai pimpinan tertinggi Universitas.
- 2. Ibu Dr. Ir. Novirina Hendrasarie, MT selaku Dekan Fakultas Ilmu Komputer yang mengelola Fakultas.
- 3. Ibu Fetty Tri Anggraeny, S.Kom, M.Kom selaku Koordinator Program Studi Informatika yang mengelola Jurusan.
- 4. Bapak Chrystia Aji Putra, S.Kom, M.T selaku dosen pembimbing satu yang membimbing pengerjaan laporan hingga selesai.
- 5. Bapak Hendra Maulana, S.Kom, M.Kom selaku dosen pembimbing dua yang membimbing pengerjaan laporan hingga selesai.
- 6. Kedua Orang Tua dan Keluarga yang telah memberikan doa dan dukungan pada saat pengerjaan penelitian skripsi.
- 7. Singgih Putra P., selaku partner dan mentor yang telah membantu dalam menyelesaikan program penelitian skripsi.
- 8. Muhammad Thoriq S.A., selaku partner dan mentor yang telah membantu dalam menyelesaikan program serta laporan penelitian skripsi.
- 9. Kawan-kawan Program Studi Informatika angkatan 2016 yang telah membantu dalam penyelesaian penelitian skripsi

.

## **DAFTAR ISI**

<span id="page-7-0"></span>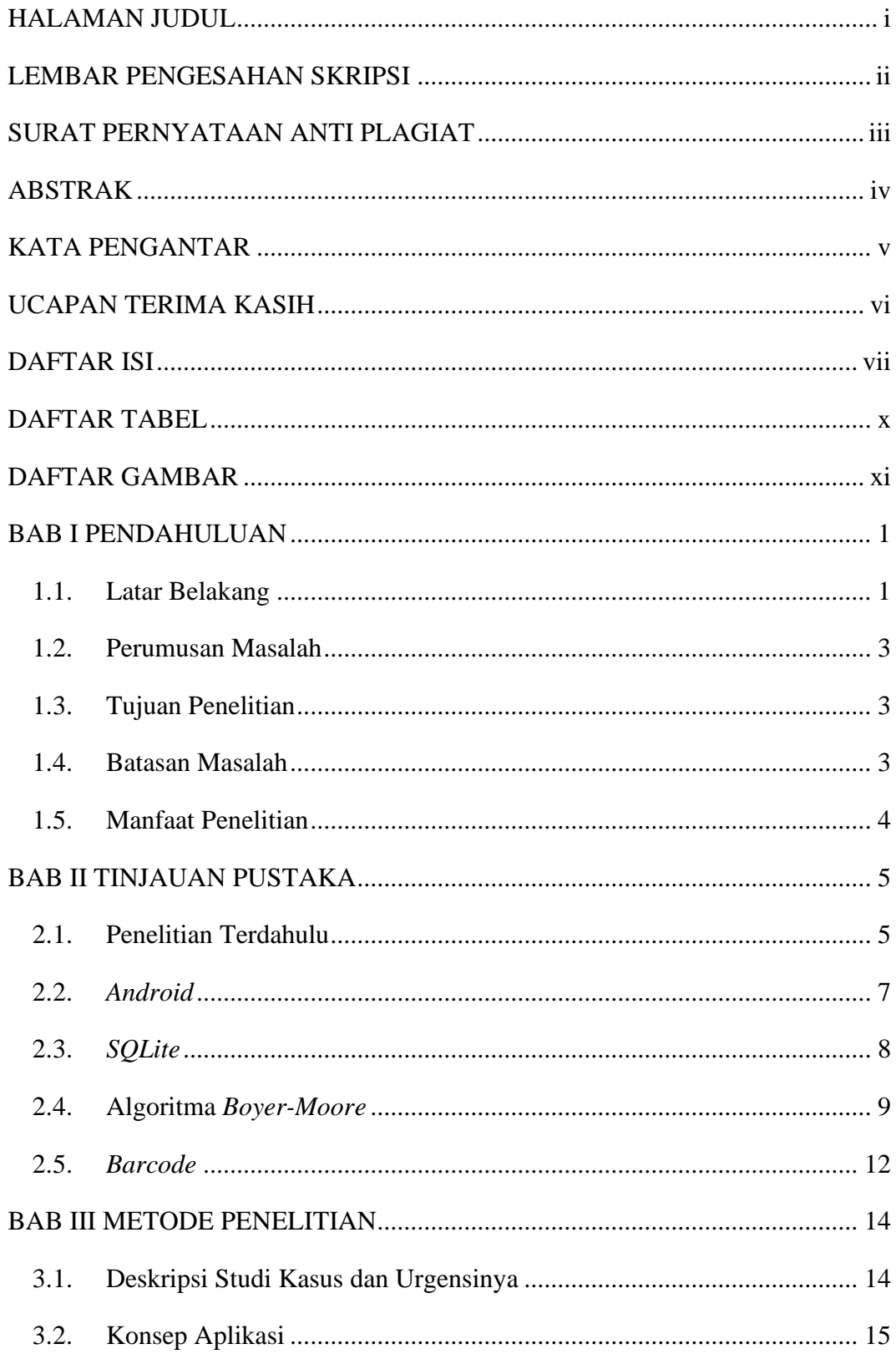

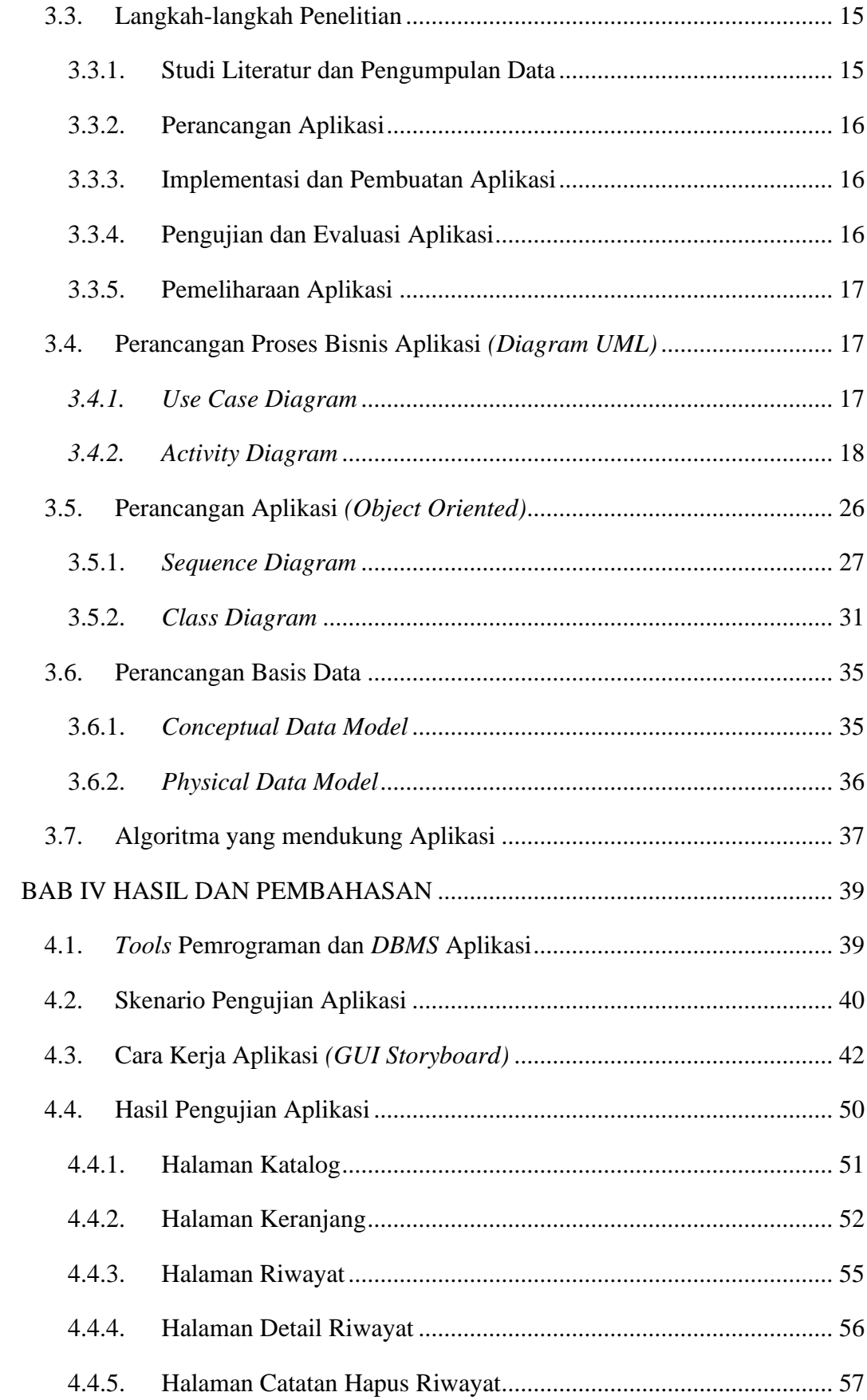

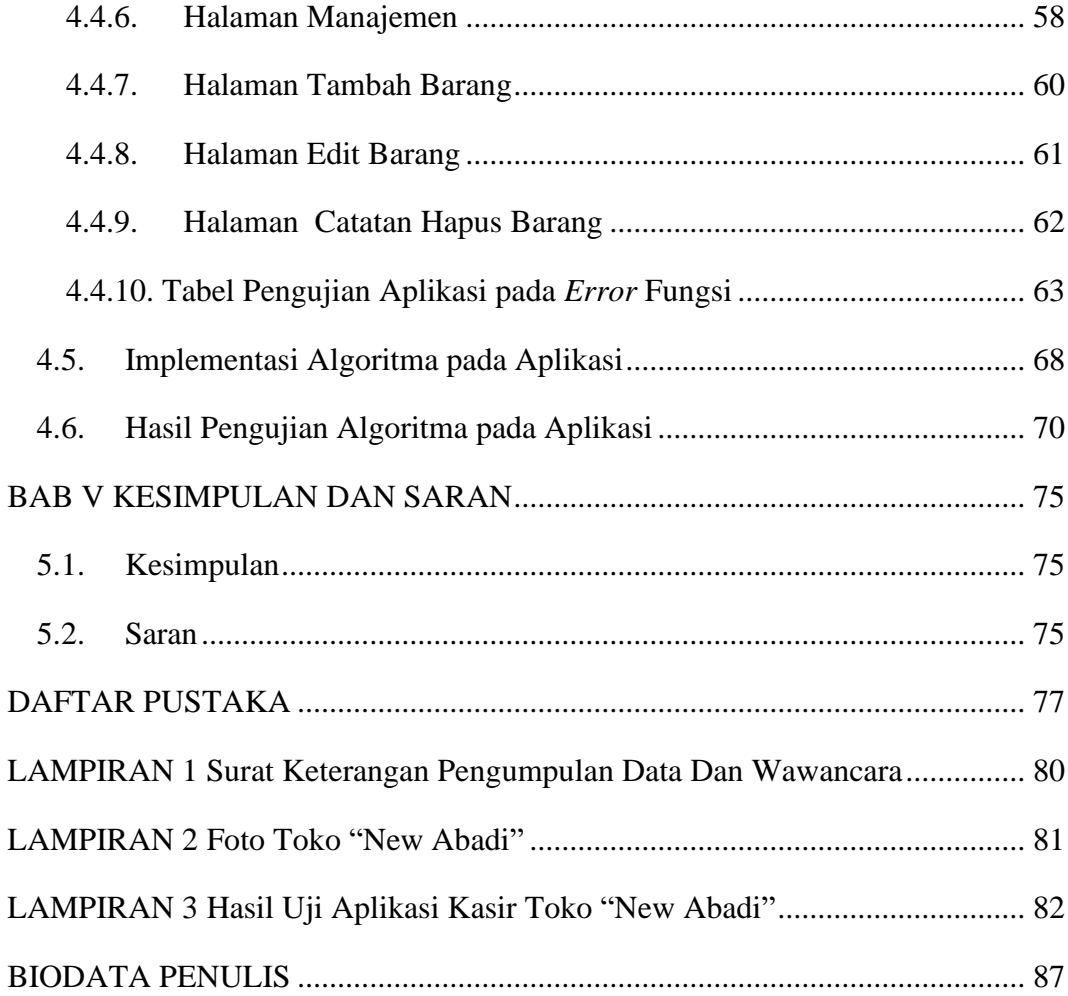

# **DAFTAR TABEL**

<span id="page-10-0"></span>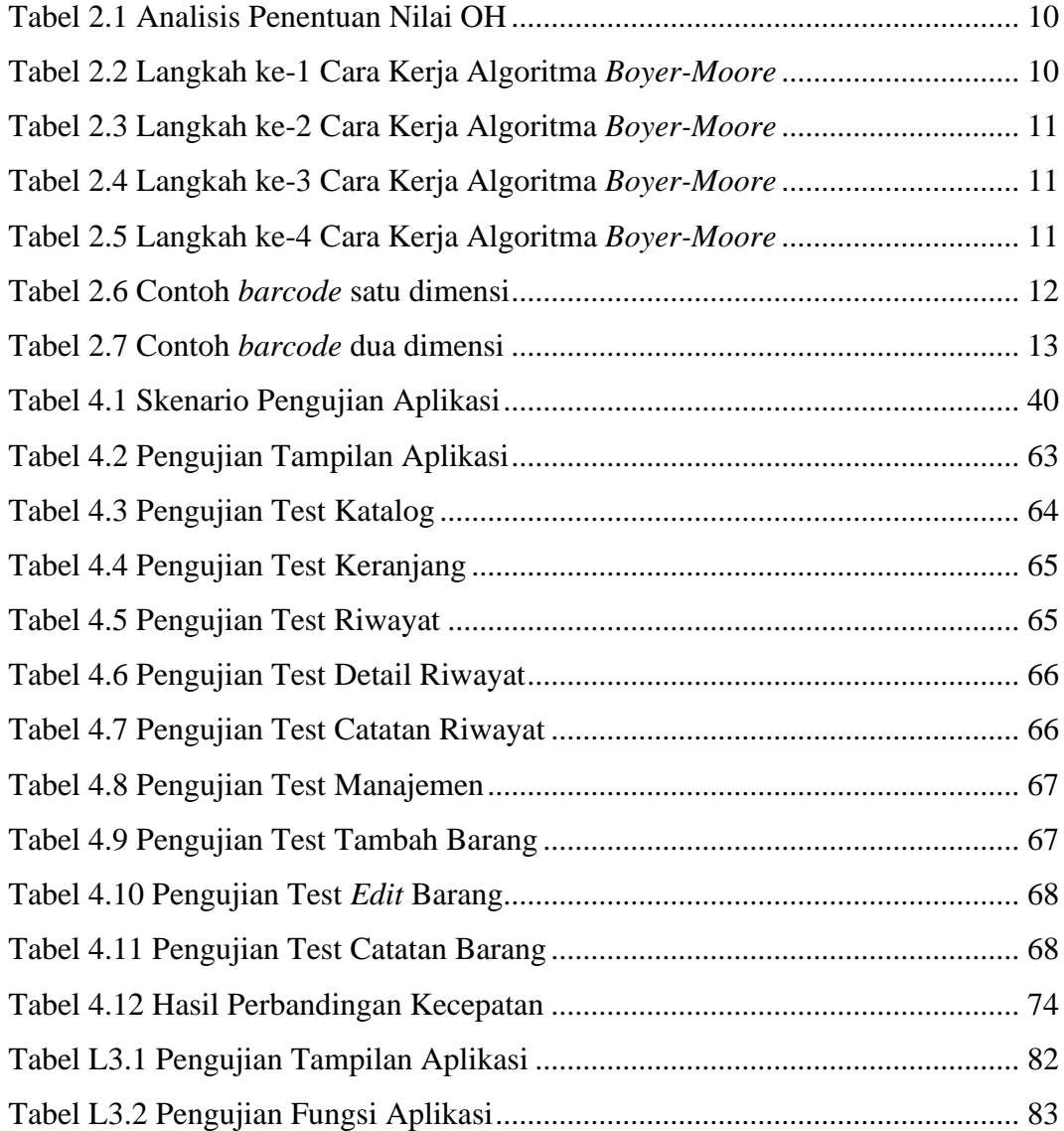

# **DAFTAR GAMBAR**

<span id="page-11-0"></span>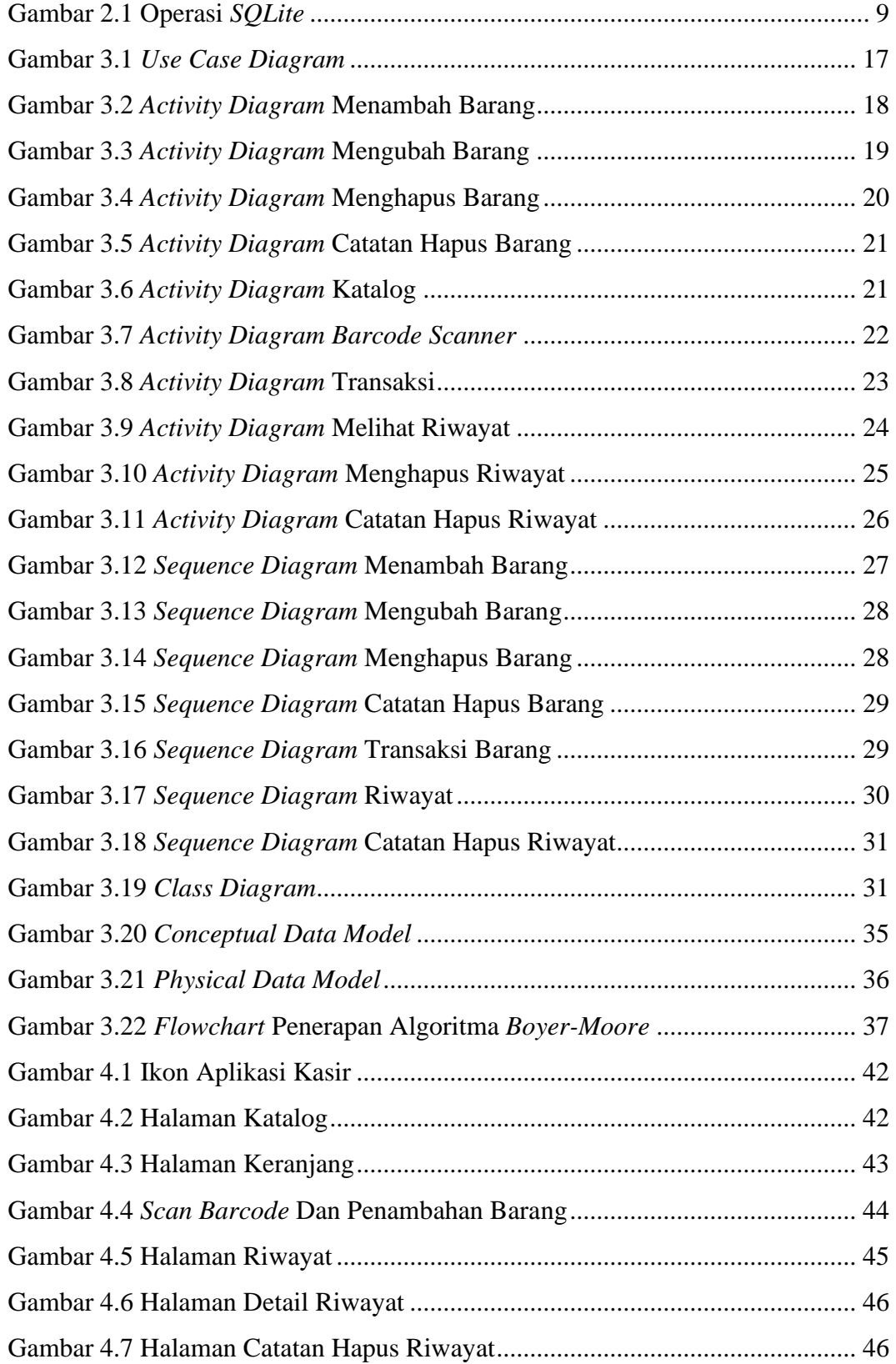

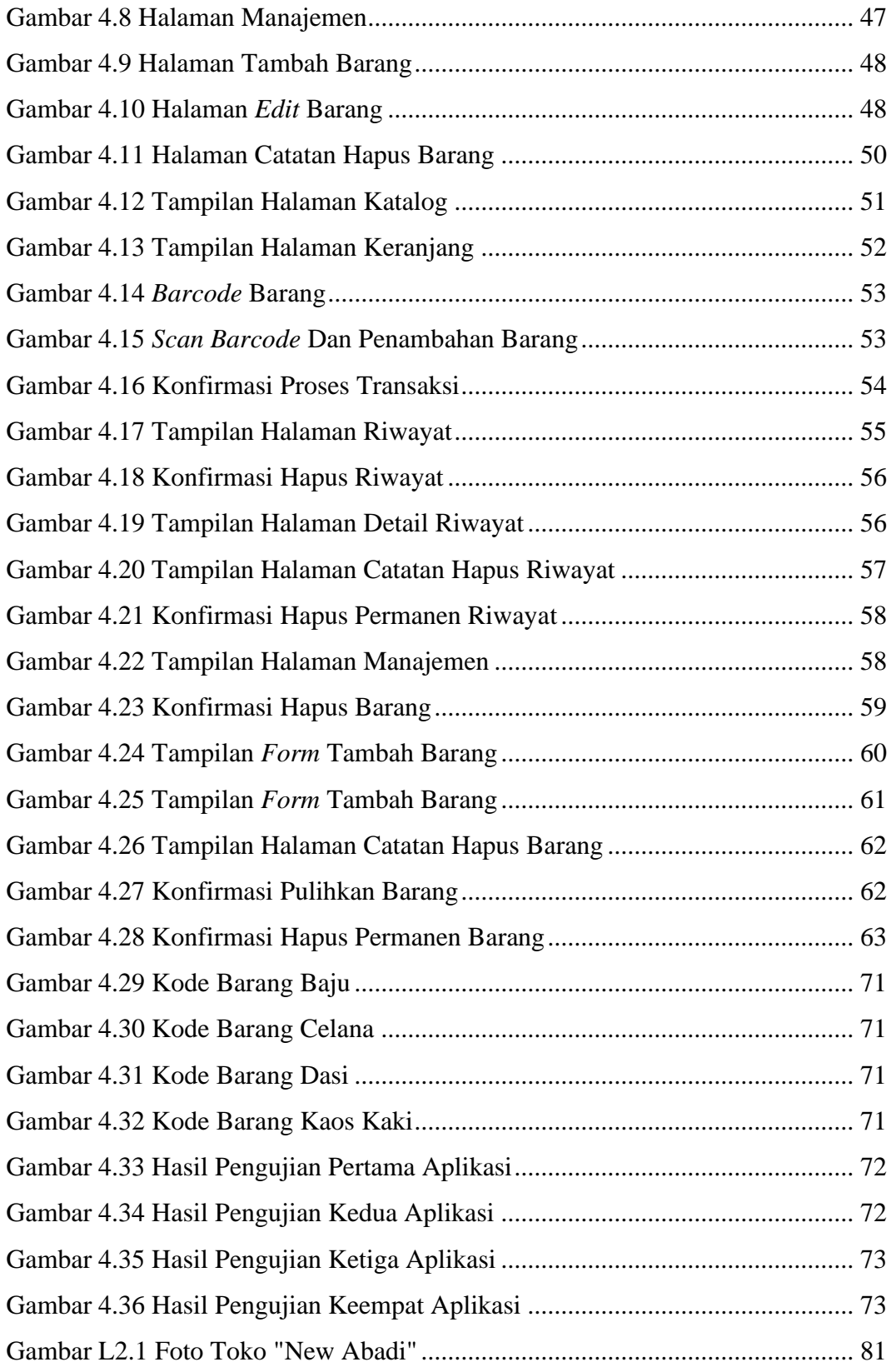